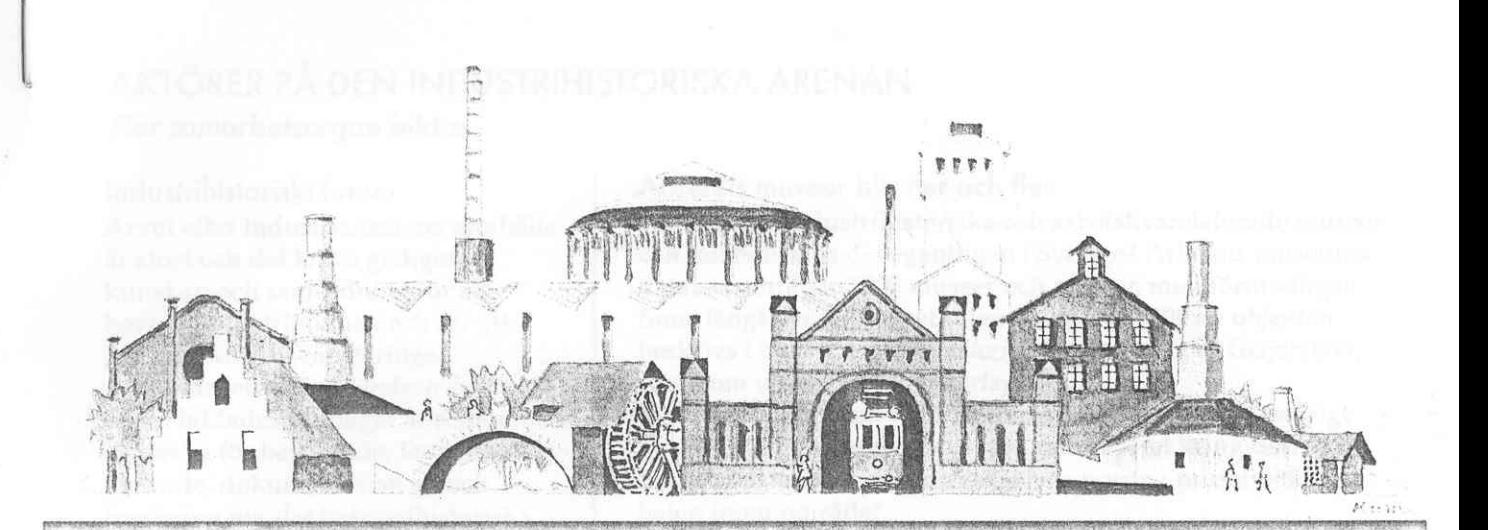

# NYHETSBREV NR 1 1998 FRÅN SVENSKA INDUSTRIMINNESFÖRENINGEN

### **SIMs Nyhetsbrev**

Du håller en färsk produkt i din hand; nämligen det första nyhetsbrevet från Svenska Industriminnesföreningen. Mycket händer på det industrihistoriska området idag och det kan vara svårt att få överblick. Tanken är att nyhetsbrevet ska förmedla information av allmänt intresse för att både öka vår gemensamma kunskap och underlätta samverkan.

Detta första nummer får en bred spridning och går ut till bl a länsmuseer, länsstyrelser och kommunala museer. Fortsättningsvis kommer nyhetsbrevet endast att sändas till SIMs medlemmar, tre-fyra gånger om året.

#### Vad händer hos dig?

Sänd gärna in tips och bidrag om nyligen genomförda projekt och kommande evenemang, utställningar, konferenser, publikationer, vårdinsatser och liknande inom industriminnevårdsområdet, som du vill sprida information om. Vi ser fram emot dina synpunkter och tips.

#### Svenska Industriminnesföreningen

Svenska Industriminnesföreningen, SIM, bildades 1989 med ambitionen att samla alla som är intresserade av av industriminnesvård och teknikhistoria. Alla, du som enskild person, föreningen du tillhör eller institutionen där du arbetar, kan få medlemskap.

Som medlem i SIM får du vårt nyhetsbrev, inbjudan till studieresor och andra program, samt information om industriminnesvård i andra länder genom TICCIH-bulletinen och TICCIHs konferenser (se nedan).

### **Bli medlem i SIM!**

Det är enkelt! Medlemskap kostar 110 kronor, för dig som enskild medlem, och 300 kronor för institution och förening. Beloppet sätts in på Svenska Industriminnesföreningens pg 77 02 42 - 6. Därefter sänder vi dig vårt nyhetsbrev och annan information.

### **TICCIH**

SIM ingår i den internationella organisationen TICCIH - The International Committee for the Conservation of the Industrial Heritage.

TICCIH sammanfattar industrihistoriska aktiviteter från hela världen i nyhetsbrev fyra gånger om året och arrangerar konferenser om det industrihistoriska arvet. Den senaste hölls i Aten i juni 1997.

Du har som medlem i SIM möjlighet att delta i TICCIHs evenemang.

# PROGRAM I VÅR

## Årets industriminne

Grimetons radiostation i Halland får i slutet av maj ta emot SIMs utmärkelse Årets industriminne 1997. SIM inrättade priset för några år sedan och delar också ut diplom för god industriminnesvård. Ebbamåla gjuteri i Blekinge län och Älvängens Repslagarbana i fd Älvsborgs län har tidigare utnämnts till Årets industriminne.

Anläggningen i Grimeton presenteras närmare i nästa nummer av SIMs nyhetsbrev.

### Arsmöte i Alvdalen

Boka redan nu in helgen 6-7 juni! Då äger SIMs årsmöte rum på Älvdalens Nya Porfyrverk i Dalarna.

Nya Porfyrverket fick SIMs Diplom för förtjänstfulla insatser inom svensk industriminnesvård 1997 i samband med att hundraårsjubileet firades i juni detta år.

Den 6 juni bjuder Älvdalens kommun på lunch och efter årsmötet gör vi en rundresa i buss. Exkursionen fortsätter på söndagen med besök på bl a Porfyrmuseet.

Övernattningsmöjligheter på gästgiveri eller vandrarhem finns. Mer information då

nästa nyhetsbrev kommer ut i april.

# AKTÖRER PÅ DEN INDUSTRIHISTORISKA ARENAN

Fler samarbetsorgan bildas

### Industrihistoriskt forum

Arvet efter industrialismens samhälle är stort och det krävs gedigen kunskap och samordning för att bevara industriminnen och för att göra relevanta prioriteringar.

Samarbetsorganet Industrilustoriskt forum bildades för några år sedan för att verka för bevarande, levandegörande, dokumentation av och forskning om det industrihistoriska arvet på nationell nivå. Industrihistoriskt forum arbetar också med kunskapsspridning, opinionsbildning och är remissinstans.

Forums medlemmar består av ca 25 institutioner och organisationer inom området, som Riksantikvarieämbetet, museer, universitetsinstitutioner, branschorganisationer inom näringslivet, Sveriges Hembygdsförbund, fackförbund och arkiv.

# **NYA BÖCKER**

### Ta hand om tekniken. Inventering av

industrihistoriska miljöer. Bengt Spade, Mille Törnblom. Riksantikvarieämbetet 1997. Hft 75 sidor.

Inventering av en industrimiljö är komplicerat eftersom det gäller att känna till processer, maskiner och produktionslinjer för att kunna bedöma miljöns tillstånd och unicitet.

Ta hand om tekniken beskriver i stora drag tillverkningsprocesserna inom sex olika branscher. Det rör sig om kvarnar, sågverk, snickerier, gjuterier, verkstadsindustri och elförsörjning.

Fackordlistor kompletterar varje avsnitt.

### Arbetets museer blir fler och fler

Hur många industrihistoriska och arbetslivsrelaterade museer och miljöer finns det egentligen i Sverige? Arbetets museums databas omfattar 1800 museer och miljöer, men förmodligen finns långt fler. Ingen vet säkert. Ungefär 1000 av objekten beskrivs i boken Arbetets historia Sverige av Jan af Geijerstam, som kom ut på Carlssons förlag 1997.

Arbetets museum i Norrköping fick förra året ett treårigt uppdrag från regeringen att fördjupa arbetet kring det industrihistoriska kulturarvet och samordna museiverksamheten inom området.

#### Arbetslivsmuseer organiseras

Många intressenter ser behovet av en fastare organisation för att arbetslivsmuseerna ska kunna samarbeta och utbyta erfarenheter. Riksantikvarieämbetet, Tekniska museet och Arbetets museum arrangerar ett seminarium på Arbetets museum den 20 och 21 mars då troligen ett samarbetsråd för arbetslivsmuseerna kommer att bildas.

För mer information kontakta arbetslivsintendent Niklas Cserhalmi på Arbetets museum, tel 011 - 18 98 00.

### Blå Blom. Industriprodukt och nationell symbol.

Red. Eva Fägerborg, Lena Gullmert, Helene Sjunnesson. Värmdö kulturoch fritidsnämnd i samarbete med Nordiska museet, Stockholms Läns museum och Tekniska museet, 1997. Inb 128 sidor.

Servisen Blå Blom har tillverkats sedan 1876 på porslinsfabriken i Gustavsberg. Motivet med de blå blommorna, egentligen en vindruvsklase, har haft en oviss framtid sedan finska ägarna Hackman beslutade flytta tillverkningen till Arabia 1994. Genom två små bolag lever den "utrotningshotade produktionslinjen" alltjämt vidare.

I boken Blå Blom presenteras servisens historia och utveckling till nationell symbol genom tematiska artiklar av fem författare. Genom intervjuer och många fotografier är det möjligt att följa hela den omständliga tillverkningsprocessen.

### Industriminnesvård för framtiden

Carl-Magnus Gagge. Riksantikvarieämbetet 1997. Hft 42 sidor.

Industriminnesvård är ett mynt med två sidor, dels ambitionen att bevara i så genuint skick som möjligt, dels ambitionen att visa och levandegöra de miljöer som bevarats. Ambitionerna är inte alltid lätta att förena, men denna skrift kan ge inspiration.

Fyra stora industriminnen där det satsas mycket resurser beskrivs, nämligen bruksmiljöerna Svartvik söder om Sundsvall och Forsvik vid Vättern samt Ekomuseum Bergslagen och Järnriket Gästrikland.

Industrimiljöernas utveckling till industriminnen redovisas, med tyngdpunkt på organisation, finansiering, byggnadsvård, aktiviteter och i något fall marknadsföring.

### NYHETSBREV FRÅN SIM, nr 1 1998

Ansvarig utgivare: styrelseordförande Kersti Morger. Tel och fax: 0175 - 712 19 Redaktion och form: Gunilla Strömberg (DIHR), Knutsgatan 11 A, 722 14 VÄSTERÅS. Tel och fax: 021 - 14 83 73.